**AutoCAD Con llave For PC**

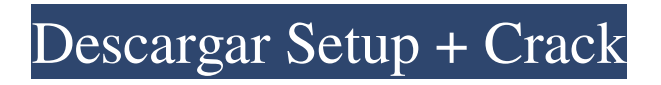

# **AutoCAD con clave de licencia Gratis [Win/Mac] [Ultimo-2022]**

AutoCAD es utilizado por arquitectos, ingenieros, dibujantes y otros profesionales del diseño. Se utiliza para diseño arquitectónico, ingeniería civil, ingeniería mecánica, diseño y construcción de edificios, diseño electrónico, creación de modelos y mucho más. AutoCAD está disponible en una amplia gama de plataformas, incluidos los sistemas operativos de computadoras personales, como Windows, macOS y Linux, así como dispositivos móviles como teléfonos móviles, tabletas y computadoras portátiles. AutoCAD está disponible como aplicación independiente o como parte de otros productos, como la aplicación 3D Builder (anteriormente Autodesk 3DS Max), Autodesk Inventor y Autodesk Revit. AutoCAD Professional proporciona una serie de funciones adicionales, como representación, animación, flujos de trabajo e integración en la nube, y se puede utilizar para aplicaciones comerciales y profesionales. Además de las aplicaciones comerciales, Autodesk también vende una versión gratuita en línea de AutoCAD. Esto se conoce comúnmente como AutoCAD LT, anteriormente AutoCAD Basic, y es la aplicación CAD de escritorio más descargada del mundo. Autodesk también ofrece AutoCAD LT como un servicio basado en la nube. Autodesk también ofrece soluciones colaborativas de bajo costo para instituciones públicas y privadas, incluidas escuelas y oficinas gubernamentales locales. Historia AutoCAD LT, anteriormente AutoCAD Basic, es el sucesor de AutoCAD P. La primera versión pública de AutoCAD P se lanzó en 1983. Fue producido por Micrografx, una subsidiaria de MMI (que más tarde pasó a formar parte de Autodesk). En 1984, el nombre se cambió a AutoCAD. La primera versión de AutoCAD que incluyó el renderizado de Revit fue AutoCAD Architecture, lanzada en 1986. La versión 2.0 de AutoCAD, también lanzada en 1986, incluía herramientas de modelado. AutoCAD 3.0, lanzado en 1990, fue la primera versión compatible con aplicaciones CAD para la plataforma IBM PC. En 1991, Autodesk lanzó AutoCAD 2000, que introdujo muchas características nuevas, incluido el modelado paramétrico, la reflexión y los grupos de formas.AutoCAD 2.5, lanzado en 1993, fue la primera versión de AutoCAD compatible con Windows 3.x y Microsoft Windows. AutoCAD 3.5, lanzado en 1995, fue la primera versión compatible con aplicaciones GIS. AutoCAD 2000 Advanced, lanzado en 1996, fue la primera versión en incluir sólidos topológicos. AutoCAD 3.5i, lanzado en 1997, fue el

### **AutoCAD Crack + Keygen para (LifeTime) Descarga gratis [Actualizado] 2022**

El programa AIXRUN.COM puede ayudar a personalizar AutoCAD al permitir secuencias de comandos, conversión entre tipos de archivos y otras funciones especializadas. AutoCAD es totalmente compatible con secuencias de comandos utilizando AutoLISP y Visual LISP. Ambos proporcionan funciones similares, como controladores de eventos, entrada/salida, gestión de memoria, subprocesos, construcciones de programación, creación de GUI, etc. Autodesk Anim8or es un programa de gama alta que se utiliza para diseñar animaciones en software de composición de animaciones. Autodesk Alias Wavefront es un modelador de base física y no lineal de gama alta que se utiliza para la animación y el renderizado de producción, similar a Autodesk 3ds Max y Autodesk MotionBuilder. Autodesk Architectural Desktop es un paquete CAD que se utiliza para dibujar y construir diseños arquitectónicos, incluida la visualización 3D de edificios en forma de nubes de puntos y la interoperabilidad con Autodesk Building Design Suite. Autodesk Bridge es una interfaz de programación de aplicaciones que se utiliza para crear archivos de interfaz especializados, que se pueden utilizar en otras aplicaciones de Autodesk. Autodesk Construction Collaborative Cloud es un software de colaboración en la construcción basado en la nube de Autodesk. Autodesk Design Review es un componente de Autodesk Revit, forma parte de la serie de aplicaciones denominada Autodesk Infraestructura y Bienes Raíces (Aire), que se utiliza para diseñar, administrar y analizar edificios completos. Autodesk Fusion 360 es un software como servicio basado en la nube que combina modelado 3D avanzado, fabricación y colaboración. Autodesk BIM 360 es un software BIM (Building Information Modeling) basado en la nube que se utiliza para compartir y colaborar con modelos BIM dentro de una organización. Autodesk Vault es un software de gestión de documentos basado en la nube. Autodesk PLM 360 es un software PLM (gestión del ciclo de vida del producto) basado en la nube que se utiliza para compartir y colaborar productos y servicios de fabricación. Autodesk Project Center (anteriormente Autodesk Project Navigator) es una herramienta de gestión de proyectos basada en web. Autodesk Revit Architecture (anteriormente Autodesk Revit) es un software de modelado de realidad mixta y visualización 3D. Autodesk Revit MEP (anteriormente Autodesk Revit MEP) es un software de visualización 3D y modelado de realidad mixta para disciplinas mecánicas, eléctricas, de plomería y otras disciplinas MEP. Autodesk VRED (anteriormente Autodesk 360) es un software de realidad virtual que se utiliza para la visualización de edificios, la animación 3D y la publicación. Autodesk Inventor (antes Aut 27c346ba05

### **AutoCAD**

Ingresa a tu cuenta en Autocad Haga clic en Personalizar y luego personalice la configuración según sus requisitos. Genere el archivo foncier usando la herramienta keygen. Por favor, siga los pasos a continuación Abra un símbolo del sistema en el escritorio. Para hacer esto, haga clic en Inicio y luego en Ejecutar. Cuando aparezca el cuadro de diálogo Ejecutar, escriba cmd en el cuadro de texto y luego haga clic en Aceptar. Ahora escriba el siguiente comando en el símbolo del sistema y presione ENTER: C:\>Acad.exe /licencia El resultado debe ser un archivo de texto con el nombre acadlicense.txt con la salida. Copie el contenido del archivo acadlicense.txt en un archivo de documento, guárdelo con un nombre único y luego guárdelo en una carpeta (no en la carpeta de la aplicación de Autodesk) como htm. Cargue el archivo htm en su navegador. El programa debe estar activado. paquete com.turbomanager.manager; importar android.content.Context; importar android.content.SharedPreferences; importar android.content.pm.ApplicationInfo; importar android.content.pm.PackageInfo; importar android.content.pm.PackageManager; importar android.content.pm.ResolveInfo; importar android.content.pm.ServiceInfo; importar android.net.Uri; importar android.preference.PreferenceManager; importar android.util.Log; importar com.turbomanager.TurbomanagerPreference; importar java.io.Archivo; importar java.io.FileOutputStream; importar java.io.FileInputStream; importar java.io.FileNotFoundException; importar java.io.IOException; importar java.io.InputStream; importar java.util.ArrayList; importar java.util.HashMap; importar java.util.List; importar java.util.Map; /\*\* \* Creado por MarcinBroszek el 02.06.2016. \* \* Biblioteca TurboManager. Esta es la implementación de la biblioteca turbomanager. \*/ clase pública TurbomanagerManager { ETIQUETA de cadena final estática privada = TurbomanagerManager.class.getSimpleName(); Cadena final estática privada KEY\_CLOUD\_SERVER\_HOSTNAME = "CloudServerHost

#### **?Que hay de nuevo en AutoCAD?**

(video: 1:15 min.) AutoCAD VPL: Cree un VPL que calcule la distancia bidimensional en función de la velocidad y el rumbo de la ruta más corta entre dos puntos. (vídeo: 2:29 min.) (video: 2:29 min.) Dibujante activo: Designe un boceto con el que desee interactuar. Luego, use la capacidad de agregar varias herramientas de anotación, como WordArt y texto a mano alzada. (vídeo: 2:27 min.) (video: 2:27 min.) Diseño ortogonal: Un nuevo modo de diseño para espacios de trabajo de diseño 2D y 3D, con la opción de agregar capas, mover el dibujo al frente o atrás, seleccionar el orden de las capas, ocultar/mostrar y nombrar/renombrar capas, y más. (vídeo: 2:43 min.) (video: 2:43 min.) Eventos derivados: Utilice una nueva extensión de comportamiento para evaluar las acciones en función de los cambios en otros objetos de dibujo, como cuando un objeto cambia, otros objetos reciben cambios automáticamente. (vídeo: 2:46 min.) (video: 2:46 min.) PLATÓN 2D: Cree fácilmente perfiles 2D, rectángulos, círculos, óvalos, líneas y polígonos. Cree con un clic o arrastre y aplique el perfil a una característica existente para editar. (vídeo: 1:23 min.) (video: 1:23 min.) PLATÓN 3D: Cree formas 3D complejas, mallas y volúmenes poligonales, y edítelos fácilmente. Agregue, modifique o elimine polígonos, caras y bordes. Cree y edite la pieza y las subpiezas. (vídeo: 2:02 min.) (video: 2:02 min.) Preborradores de PLATO: Ahorre tiempo creando, fusionando y editando esquemas y vistas de sección. Agregue, mueva y edite esquemas y secciones, luego conviértalos en una parte o subparte completa. (vídeo: 2:18 min.) (video: 2:18 min.) PLATO CADWEB: Utilice una herramienta CADWEB integrada basada en navegador para acceder a varios archivos en la misma página y navegar a través de los componentes. (vídeo: 1:13 min.) (video: 1:13 min.) Diseñador UML:

# **Requisitos del sistema For AutoCAD:**

Otros requerimientos: Instrucciones: Información del mapa: Visite nuestros foros en para proporcionar comentarios, informar problemas y/o hacer preguntas. Descargo de responsabilidad: Este es un mapa de contenido no oficial creado por el usuario. Mantenido por Karterz. Cualquier uso indebido de este mapa no está afiliado a ROBLOX. Puntos de referencia y capas de elevación Los Niveles en el mapa de Elevación están pensados para jugarse simultáneamente, pero en cualquier caso, se pueden jugar

[https://naamea.org/upload/files/2022/06/xoWv9NMwvIEg2qhJ3pXG\\_29\\_6f6d2c586985f24dd538658fa4747c6f\\_file.pdf](https://naamea.org/upload/files/2022/06/xoWv9NMwvIEg2qhJ3pXG_29_6f6d2c586985f24dd538658fa4747c6f_file.pdf) <https://tutorizone.com/autocad-23-0-crack-clave-de-licencia-gratuita-2022-ultimo/> <http://blackbeargoaly.com/?p=10281> <https://tutorizone.com/wp-content/uploads/2022/06/blatand.pdf> <http://tutorialspointexamples.com/?p=> <https://lsvequipamentos.com/wp-content/uploads/2022/06/AutoCAD-77.pdf> <https://www.luckyanimals.it/wp-content/uploads/2022/06/waidenz.pdf> <http://www.chandabags.com/autocad-crack-parche-con-clave-de-serie-abril-2022/> <https://corporateegg.com/autocad-crack-clave-de-licencia-gratis-2022/> <http://myquicksnapshot.com/?p=14127> <https://5e19.com/autodesk-autocad-22-0-crack-gratis-for-pc-mas-reciente/> [https://ourcrazydeals.com/wp](https://ourcrazydeals.com/wp-content/uploads/2022/06/Autodesk_AutoCAD__Crack__Keygen_Descarga_gratis_Actualizado_2022.pdf)[content/uploads/2022/06/Autodesk\\_AutoCAD\\_\\_Crack\\_\\_Keygen\\_Descarga\\_gratis\\_Actualizado\\_2022.pdf](https://ourcrazydeals.com/wp-content/uploads/2022/06/Autodesk_AutoCAD__Crack__Keygen_Descarga_gratis_Actualizado_2022.pdf) <https://teenmemorywall.com/autocad-codigo-de-activacion/> <http://villa-mette.com/?p=27593> <https://urmiabook.ir/autocad-crack-version-completa-descargar/> <https://www.nzangoartistresidency.com/autocad-crack-gratis-actualizado-2022/> <https://coachfactor.it/autocad-19-1-crack-actualizado-2022/> <http://cicatsalud.com/html/sites/default/files/webform/brelean15.pdf>

<http://phonecases-shop.com/?p=58797>

<https://ubex.in/wp-content/uploads/2022/06/AutoCAD-44.pdf>